PRODUCT SPECIFICATIONS 74111

# Chromeleon SDK specifications

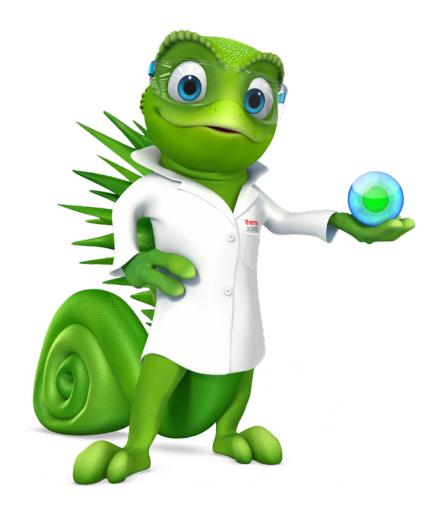

#### Introduction

The Software Development Kit (SDK) is an Application Programming Interface (API), allowing the creation of functional client extensions to Thermo Scientific™ Chromeleon™ Chromatography Data System (CDS). These can be used to connect Chromeleon CDS with other software applications, like Laboratory Information Management Systems (LIMS), Electronic Lab Notebooks (ELN), automation systems, calculations software, custom applications and so forth.

An SDK application or extension is a program created using the SDK to connect to Chromeleon CDS and perform related tasks, for example editing an injection sequence or starting the analysis. There are two types of SDK applications (Table 1).

#### Table 1. Out-of-process and in-process SDK applications

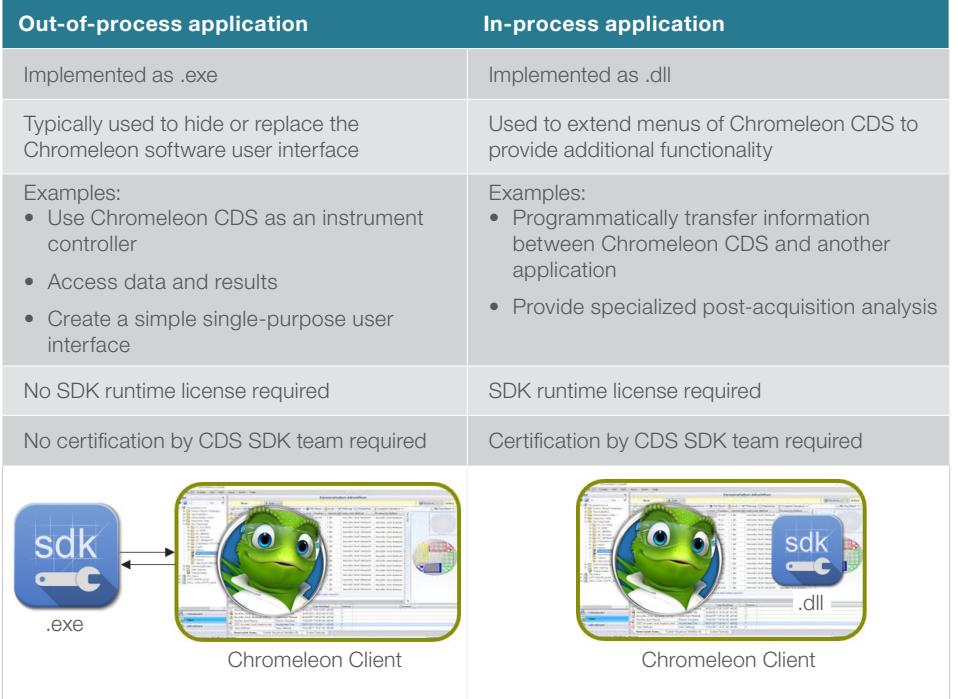

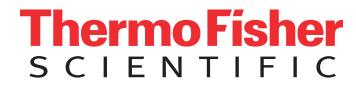

#### SDK implementation and use

The SDK is intended to extend the Chromeleon Client functionality, not other areas (Table 2). When planning a project there should be a thorough investigation to clarify:

- If the SDK can support the desired functionality
- That the right expertise and software are available
- If development will be done in-house or outsourced

SDK extensions built by external partners and/or customers are owned and supported by the external partners. Thermo Fisher cannot assume responsibility for these extensions. Inprocess applications must be certified by the CDS SDK team before they can be run on end-user systems. Please note that applications based on the SDK require a fully operational Chromeleon software installation with a client license on the same computer as the SDK application.

The following tables provide details about the SDK and its implementation and use.

#### Table 2. Intended use

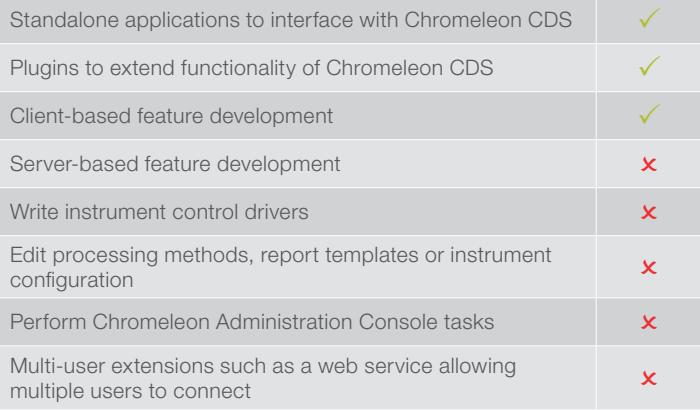

#### Table 3. License details and requirements

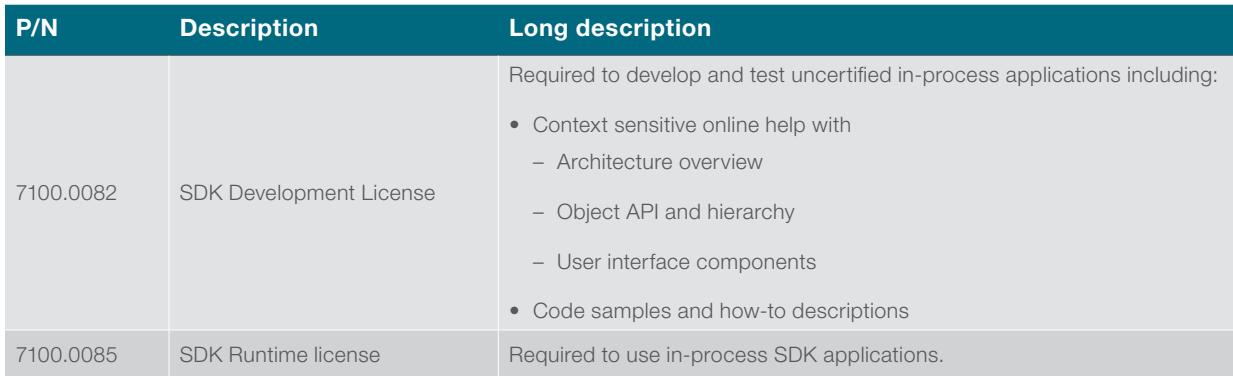

#### Table 4. Recommendations and requirements for developer's knowledge and experience, software, support and training

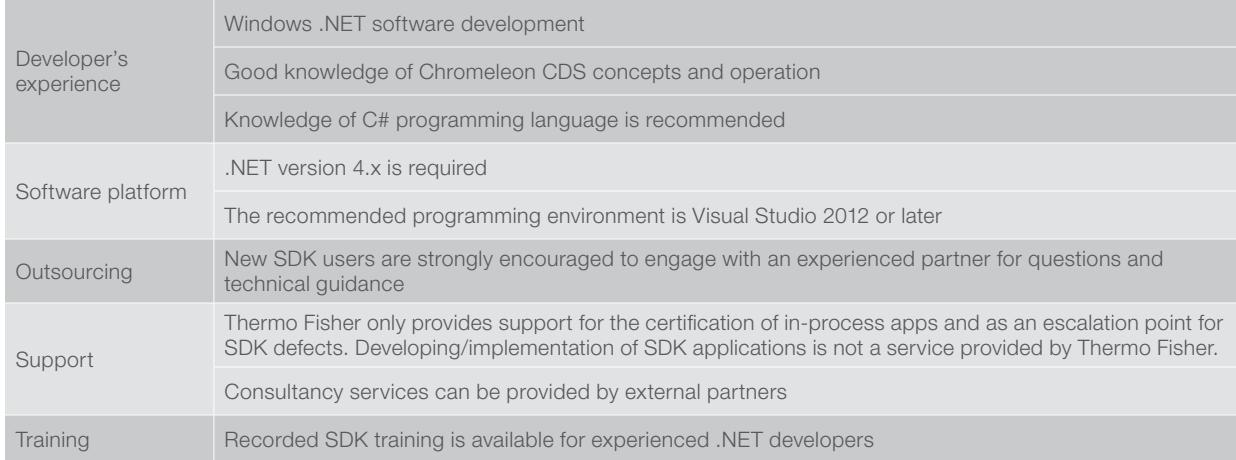

## thermo scientific

#### Table 5. Chromeleon software functionality accessible via the SDK

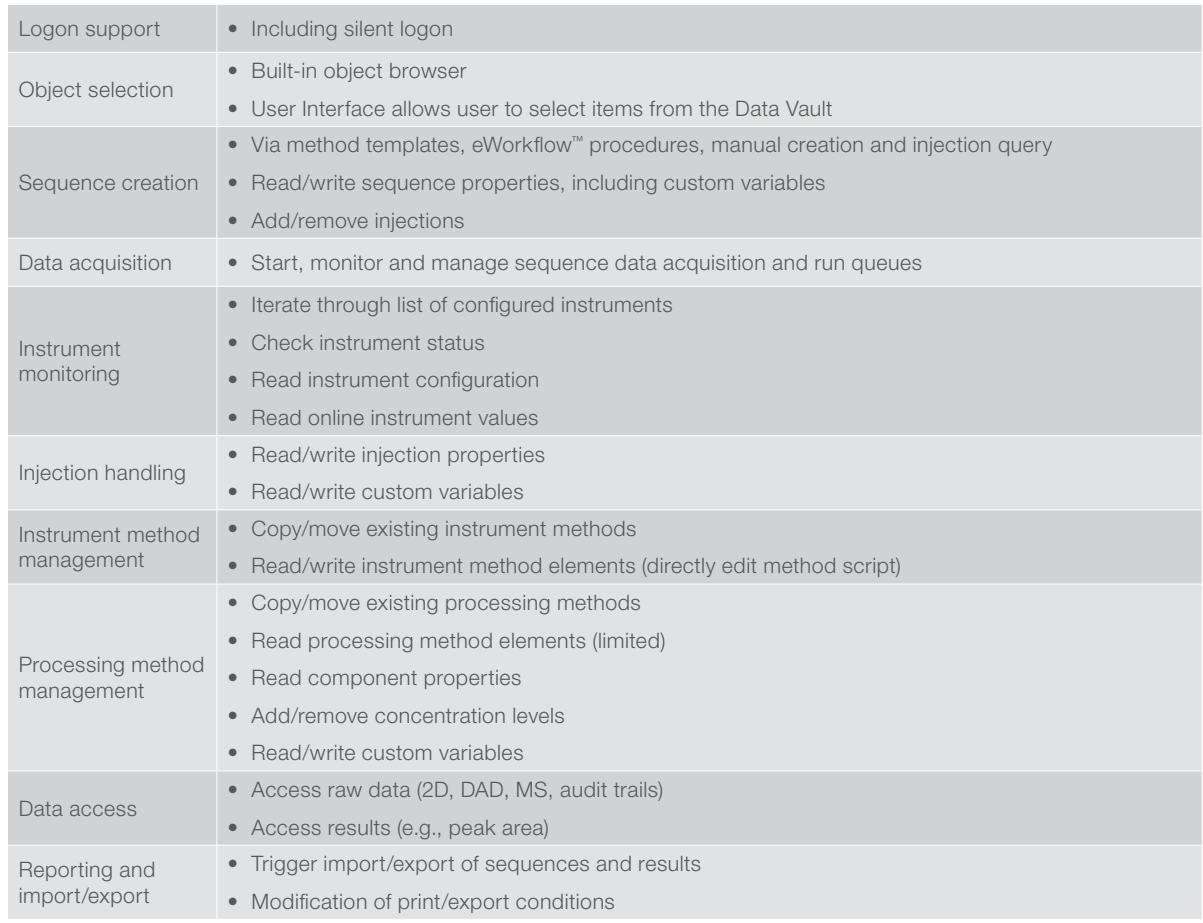

### Find out more at **[thermofisher.com/chromeleon](http://thermofisher.com/Chromeleon)**

©2021 Thermo Fisher Scientific Inc. All rights reserved. Microsoft, Windows, Visual Studio are registered trademarks of Microsoft Corporation. All trademarks are the property of Thermo Fisher Scientific Inc. and its subsidiaries unless otherwise specified. This information is presented as an example of the capabilities of Thermo Fisher Scientific Inc. products. It is not intended to encourage use of these products in any manners that might infringe the intellectual property rights of others. Specifications, terms and pricing are subject to change. Not all products are available in all countries. Please consult your local sales representative for details. PS74111-EN 0421S

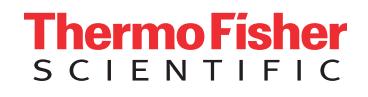